# **АННОТАЦИЯ РАБОЧЕЙ ПРОГРАММЫ ДИСЦИПЛИНЫ ПРИЕМ 2020 г. ФОРМА ОБУЧЕНИЯ очная**

## **«ИНЖЕНЕРНАЯ ГРАФИКА 2»**

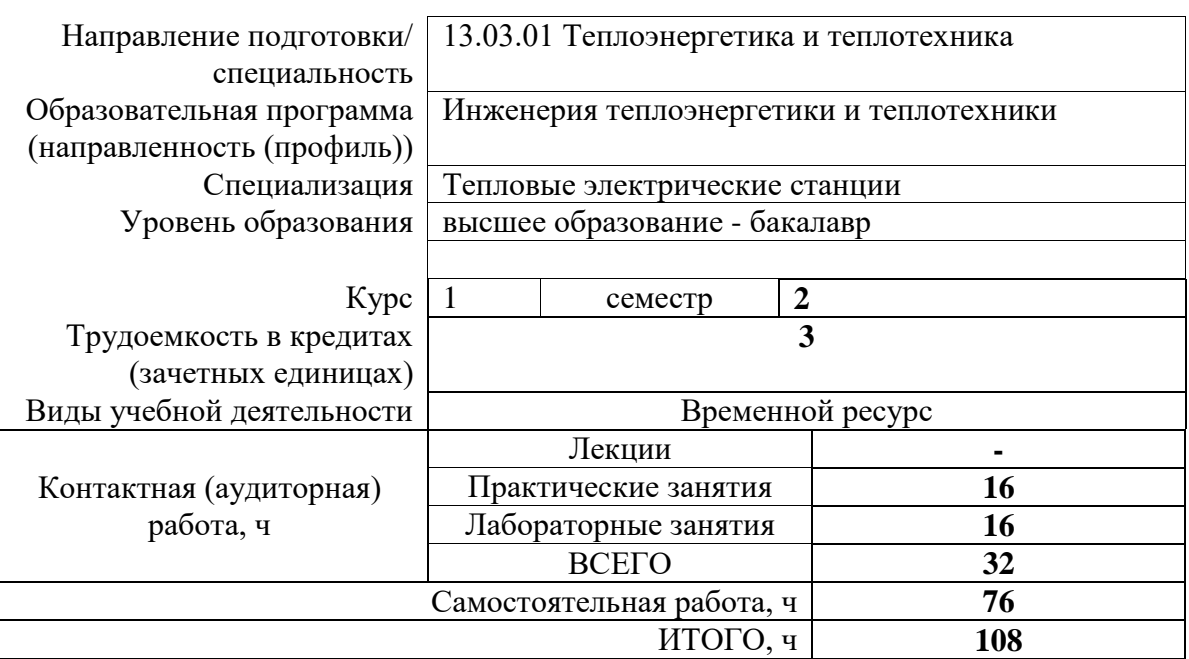

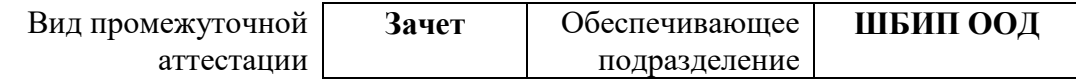

### 1. Цели освоения дисциплины

Целями освоения дисциплины является формирование у обучающихся определенного (п. 5. Общей характеристики ООП) состава компетенций для подготовки к  $\rm{LOO}$ профессиональной деятельности.

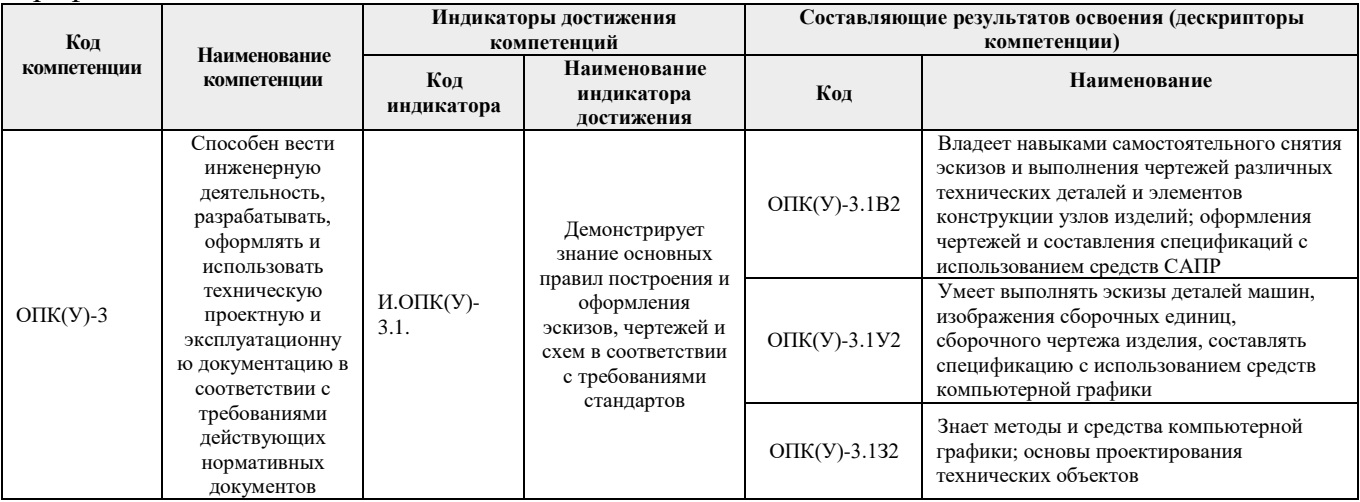

## 2. Планируемые результаты обучения по дисциплине

После успешного освоения дисциплины будут сформированы результаты обучения:

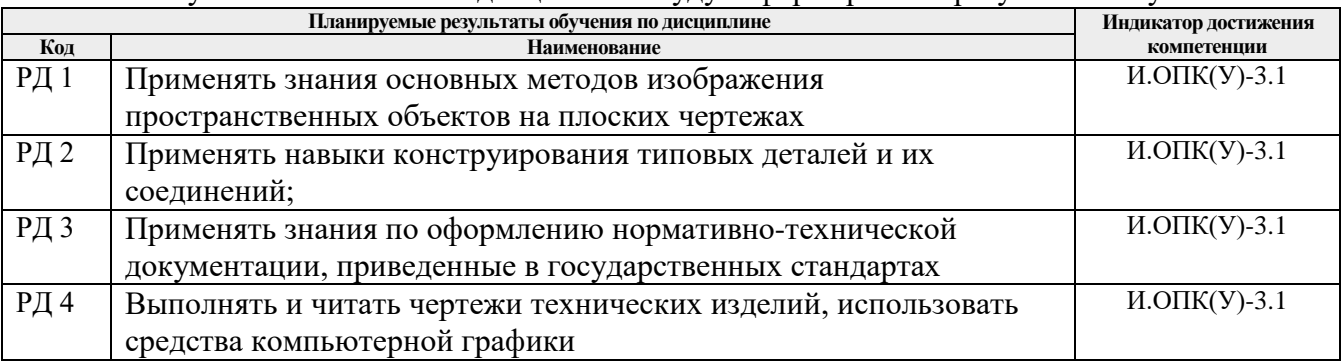

#### 3. Структура и содержание дисциплины  $\Gamma$  ,  $\Gamma$  ,  $\Gamma$

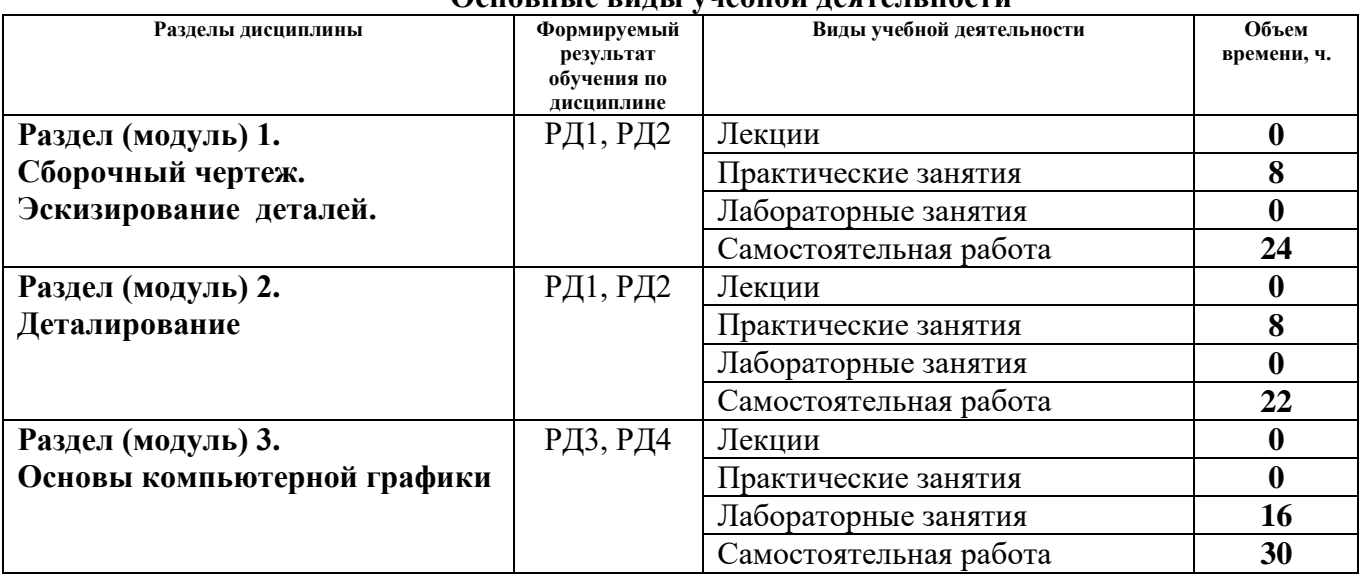

### **4. Учебно-методическое и информационное обеспечение дисциплины**

### **4.1. Учебно-методическое обеспечение**

- 1. Винокурова, Г. Ф. Курс лекций по инженерной графике: учебное пособие / Г. Ф. Винокурова, Б. Л. Степанов; Национальный исследовательский омский политехнический университет (ТПУ). —Томск: Изд-во ТПУ, 2014. — URL:<http://www.lib.tpu.ru/fulltext2/m/2014/m391.pdf> (дата обращения: 10.03.2019.- Режим доступа: из корпоративной сети ТПУ.- Текст: электронный.
- 2. Фролов, С. А. Начертательная геометрия: учебник / Фролов С.А., 3-е изд., перераб. и доп. Москва: НИЦ ИНФРА-М, 2019. - 285 с.: -Текст: электронный. - URL: <https://new.znanium.com/catalog/product/1011069> (дата обращения: 04.03.2019). - Режим Доступа: из корпоративной сети ТПУ.
- 3. Чекмарев, А. А. Инженерная графика. Машиностроительное черчение: учебник. Москва: ИНФРА-М, 2019. — 396 с. —Текст: электронный. - URL: <https://new.znanium.com/catalog/product/983560> (дата обращения: 04.03.2019). - Режим доступа: из корпоративной сети ТПУ.

### **Дополнительная литература:**

- 1. Леонова, О.Н. Начертательная геометрия в примерах и задачах: учебное пособие / О.Н. Леонова, Е.А. Разумнова. — Санкт-Петербург: Лань, 2018. — 212 с. — ISBN 978-5-8114- 2918-9. — Текст: электронный // Лань: электронно-библиотечная система. — URL: <https://e.lanbook.com/book/103068> (дата обращения: 10.03.2019). — Режим доступа: из корпоративной сети ТПУ.
- 2. Серга, Г.В. Инженерная графика: учебник / Г.В. Серга, И.И. Табачук, Н.Н. Кузнецова; под общей редакцией Г.В. Серги. — 2-е изд., испр. и доп. — Санкт-Петербург: Лань, 2018. — 228 с. — Текст: электронный // Лань: электронно-библиотечная система. — URL: <https://e.lanbook.com/book/103070> (дата обращения: 13.02.2019). — Режим доступа: из корпоративной сети ТПУ.
- 3. Чекмарев, А. А. Инженерная графика: аудиторные задачи и задания: учеб. пособие / А.А. Чекмарёв. — 2-е изд., испр. — Москва: ИНФРА-М, 2019. — 78 с. — (Высшее образование: Бакалавриат). - ISBN 978-5-16-103729-4. - Текст: электронный. - URL: <https://new.znanium.com/catalog/product/1002816> (дата обращения: 04.03.2019). - Режим доступа: из корпоративной сети ТПУ.

## **4.2. Информационное и программное обеспечение**

Internet-ресурсы (в т.ч. в среде LMS MOODLE и др. образовательные и библиотечные ресурсы):

- 1. Электронный курс «[Начертательная геометрия и инженерная графика 2.3. Унифицированный](http://stud.lms.tpu.ru/course/view.php?id=932)  [модуль 3. \(бакалавр\)\\_АнтипинаН.А.](http://stud.lms.tpu.ru/course/view.php?id=932)»<http://stud.lms.tpu.ru/course/view.php?id=823> Материалы представлены 4 модулями. Каждый учебный модуль включает лекционный материал, тестовые задания, перечень индивидуальных домашних работ, дополнительные материалы.
- 2. Электронно-библиотечная система «Консультант студента» [http://www.studentlibrary.ru/catalogue/switch\\_kit/pugs-mpei.html](http://www.studentlibrary.ru/catalogue/switch_kit/pugs-mpei.html)
- 3. Электронно-библиотечная система «Лань» <http://e.lanbook.com/books>
- 4. Электронно-библиотечная система «Znanium.com»<https://new.znanium.com/>

Профессиональные базы данных и информационно-справочные системы доступны по ссылке: https://www.lib.tpu.ru/html/irs-and-pdb

Лицензионное программное обеспечение (в соответствии с **Перечнем лицензионного программного обеспечения ТПУ)**:

Adobe Acrobat Reader DC, Adobe Flash Player, Amazon Corretto JRE 8, Autodesk AutoCAD

Mechanical 2015 Education, Autodesk Inventor Professional 2015 Education, Microsoft Office 2007 Standard Russian Academic, Design Science MathType 6.9 Lite, Document Foundation LibreOffice, Far Manager, Google Chrome, Mozilla Firefox ESR, Notepad++, WinDjView, 7-Zip, Zoom